## **Adobe Photoshop Cs4 Free Download Softonic**

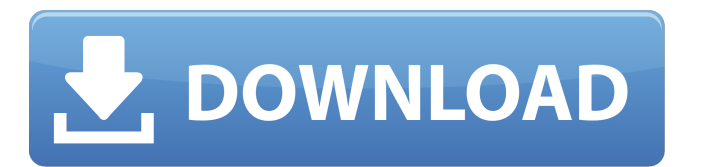

**Adobe Photoshop Cs4 Free Download Softonic With Full Keygen [Updated] 2022**

\* The \_digital camera\_ lets you take pictures with your phone or a digital camera. There are two types of cameras: • \*\*\_Point-and-shoot cameras\_\*\* enable you to take images and record video by pressing a button, using a dial or touch screen, or having a scene selected. The camera is easy to use with a basic set of controls and functions.  $\bullet$ \*\*\_SLR\_\*\* \_(single-lens reflex)\_ cameras allow you to take still images and video, change settings, and adjust color, contrast, and exposure. They include a built-in finder, metering, zoom lens, and many other controls. A variety of lenses are available for these cameras, and different cameras have different

controls, functions, and quality. As the quality of phones and DSLRs improves, more and more people are snapping pictures, but actually taking a good picture is harder than it was when film was the only option. When planning your next vacation, for example, you can make the argument that it's more convenient to take a digital picture and edit the picture in an editing program than to actually go on vacation. With today's smart phones, you can edit your pictures and upload them to a social networking page as you go. However, \_it's important to make sure you are taking good pictures and not just snapping them and uploading them\_. You don't want to use the same camera all the time. Getting pictures is only half the game. When you purchase a smart phone, you also need to think about accessories, and you need to test out the various apps and programs.

You also need to take the time to learn how to manage your pictures in a program like Photoshop. These functions should be considered before you buy your phone, just as you would buy any other accessory, as follows: \* \* \* ## Digital Photography

Buy the best camera you can afford, whether it's a point-and-shoot or a DSLR. Take pictures at every opportunity. Use a device that has interchangeable lenses, if you can afford them. You will have more control over the quality of the lens and the optics you choose. Get good software to manage the quality of your pictures, including a device that can burn to DVD to store your pictures or copy them to computers. Figure out how to transfer pictures to your computer; it will save you hours of time. Check to see if you can use your

**Adobe Photoshop Cs4 Free Download Softonic**

Overview Photoshop Elements is available in three editions: Photoshop Elements, Photoshop Elements 7, and Photoshop Elements 8. Adobe Photoshop Elements 8 is also available on macOS 10.12 Sierra and macOS 10.13 El Capitan via the Apple App Store, while Photoshop Elements 8 (and 7) is also available on macOS 10.11 Yosemite via the App Store. While Photoshop Elements is meant to be a

replacement for Photoshop, it is also a powerful editing program that can be used for most purposes. Key Features Elements manages and edits hundreds of files and produces professional results as well as support for GIF, PNG, PSD, JPG, TIF, BMP, and

more. Some of the most important aspects of Elements are as follows: Full editing features found in Photoshop. Fast performance and a streamlined user interface for beginners. A wealth of resources and tutorials online. Support for mobile devices like smartphones and tablets. A history panel for keeping track of your edits. Fast and smooth working with layers and the undo feature. Desktop Photoshop Elements is available for Windows, macOS, and Linux. Photoshop Elements is, as of version 12.3.4, available only in the Mac App Store. It is not available in the Google Play store. Photoshop Elements Lite for Android is available in the Google Play store. However, it cannot be used for picture editing. Photoshop Elements (Paid) Photoshop Elements (Premium) Photoshop Elements is priced at \$69.99, and it contains both the Photoshop and

Photoshop Elements editors. The following features are available to Photoshop Elements users: Advanced Editing Options Advanced editing tools Apply Invert Mode. Curves. Layers. Mask. Move, resize, and rotate images. Adjustments Adjustments panel Brightness/Contrast Curves Hue/Saturation Image effects Import. Options panel. Photoshop Elements offers most of the same features that Photoshop CS6 offers and, with the exception of specific features on

AI and the Camera Raw panel, Adobe only differentiates itself by offering a simpler interface, fewer features, fewer plug-ins, and no network connectivity. Photoshop Elements elements. Phot 05a79cecff

SUPREME COURT OF THE STATE OF NEW YORK Appellate Division, Fourth Judicial Department 811 CA 10-02056 PRESENT: SCUDDER, P.J., SMITH, FAHEY, GREEN, AND GORSKI, JJ. ROXANNE R. ADAMS AND BERNARD ADAMS, PLAINTIFFS-RESPONDENTS, V MEMORANDUM AND ORDER LAWRENCE G. KELLOGG, INDIVIDUALLY AND AS COLLECTOR OF TOWN OF EAST NORTHPORT, DEPUTY COLLECTOR OF TOWN OF EAST NORTHPORT AND AS DEPUTY COLLECTOR OF TOWN OF EAST NORTHPORT, DEFENDANT-APPELLANT, ET AL., DEFENDANT. (APPEAL NO. 2.) KELLOGG & BROWN, LLP, EAST AMHERST (LISA J. JUAREZ OF COUNSEL), FOR DEFENDANT-APPELLANT. PORTER FINDLAY & HEDges, LLP, BUFFALO (ALISON M. TAYLOR OF COUNSEL), FOR PLAINTIFFS-RESPONDENTS.

Appeal from an order of the Supreme Court, Erie County (John F. O'Donnell, J.), entered April 14, 2010 in a personal injury action. The order denied defendant's motion for summary judgment. It is hereby ORDERED that the order so appealed from is unanimously modified on the law by granting defendant's motion and denying plaintiffs' cross motion for summary judgment on the issue of causation, and as modified the order is affirmed without costs and the matter is remitted to Supreme Court for further proceedings in accordance with the following memorandum: In appeal No. 1, the court in a memorandum decision and order (Supreme Court Decision, appeal No. 1) determined that

**What's New In Adobe Photoshop Cs4 Free Download Softonic?**

Moving into the Internet of Things: fundamentals and further needs - ritvik ====== ritvik Seems like I have more to say in the next article: [inte...] (thingssecond-round/) Q: Is it possible for Process.Start() to execute something in the local session if I call it

from an un-authenticated user? So, when I install the application the user has to enter a password before it can execute and I would like to avoid that. But I need this application to execute stuff on his local machine. So, I want to create a new process from a user that is not authenticated and use that new process to execute the same stuff but he'll get an error because the user won't have permissions. Any ideas? A: Yes, it is. You could instead only create the new session (process) when the user logs in, and do all the processing against this user. This would mean that any user who was not logged in will get an error message. Alternatively, you can use something like impersonation to take over the user's identity. I would advise against the first approach though, as impersonation is a dangerous thing. Depending on the kind of process you are using, you could try to use the credentials of the currently logged in user too, e.g. by using the System.Security.Principal.Win dowsIdentity.GetCurrent() class method. // Licensed to the.NET Foundation under one or more agreements. // The.NET Foundation licenses this file

to you under the MIT license. using Xunit; namespace System.Security.Cryptography.Test { [Trait(Traits.Feature,

Traits.Features.Instrumentation, Traits.Ownership,

"System.Security.Cryptography.Instrumentation")] public class CipherModeTests {

\* NVIDIA GPU with at least 1 GB VRAM (GTX 1080 preferred) \* CPU: Core i5-6600 or equivalent \* RAM: 16 GB RAM \* Storage: Installer required for installation. 128 GB+ recommended \* OS: Windows 10 or newer \* Display: 1280 x 720 screen \* Network: Broadband internet connection \* Graphics: NVIDIA Geforce GTX 660 or equivalent \* Sound: 7.1 audio output device (on Windows) \*Additional Notes: Some models may require an

## Related links:

[https://giessener-daemmstoffe.de/wp-content/uploads/2022/07/How\\_to\\_crack\\_Photoshop\\_cc7\\_final\\_version.pdf](https://giessener-daemmstoffe.de/wp-content/uploads/2022/07/How_to_crack_Photoshop_cc7_final_version.pdf) <https://evening-ocean-58659.herokuapp.com/alaralf.pdf> [http://leasevoordeel.be/wp-content/uploads/2022/07/Begrijnde\\_wat\\_er\\_gebeurd\\_op\\_een\\_website.pdf](http://leasevoordeel.be/wp-content/uploads/2022/07/Begrijnde_wat_er_gebeurd_op_een_website.pdf) <https://germanconcept.com/adobe-photoshop-cs6-download-free/> <https://www.debeiaard-utrecht.nl/advert/download-an-upgraded-version-of-photoshop-cs8/> <https://csbgam.fr/photoshop-cs3-free-64-bit-portable/> <https://teestanedeemtuca.wixsite.com/bestsanewbi/post/adobe-photoshop-cs4-home-download> [https://mymiddlevilledda.com/wp-content/uploads/2022/07/free\\_photoshop\\_cs3\\_download\\_for\\_windows\\_7.pdf](https://mymiddlevilledda.com/wp-content/uploads/2022/07/free_photoshop_cs3_download_for_windows_7.pdf) [https://www.immobiliarelamaison.eu/wp-content/uploads/2022/07/photoshop\\_download\\_youtube\\_video.pdf](https://www.immobiliarelamaison.eu/wp-content/uploads/2022/07/photoshop_download_youtube_video.pdf) <https://1w74.com/download-adobe-photoshop-7-setup/> [https://damp-lake-62427.herokuapp.com/hindi\\_fonts\\_for\\_photoshop\\_cs3\\_free\\_download.pdf](https://damp-lake-62427.herokuapp.com/hindi_fonts_for_photoshop_cs3_free_download.pdf) <http://mysquare.in/?p=> <https://teenmemorywall.com/photoshop-cs6-cloud-2017-crack/> <https://www.mil-spec-industries.com/system/files/webform/adobe-photoshop-cs-50-free-download-full-version.pdf> <https://meuconhecimentomeutesouro.com/online-photoshop-tutorials-all-free/> <https://www.yesinformation.com/photoshop-cc-2017-free-download/> <https://guaraparadise.com/2022/07/01/download-photoshop-7-0-zip/> <https://rockindeco.com/17967/adobe-photoshop-cs4-patches-for-antivirus-free-download/> <https://esmuseum.com/wp-content/uploads/2022/07/shawil.pdf> <https://greengrovecbd.com/blog/free-photoshop-brushes-for-sketchup-2015/>